$<<$  Flash MX 2004  $>$ 

, tushu007.com

- $<<$  Flash MX 2004
- 13 ISBN 9787502762568
- 10 ISBN 7502762566

出版时间:2005-4-1

页数:245

字数:364000

 $\overline{\phantom{a}}$ 

extended by PDF and the PDF

http://www.tushu007.com

## $<<$  Flash MX 2004

## Flash MX 2004

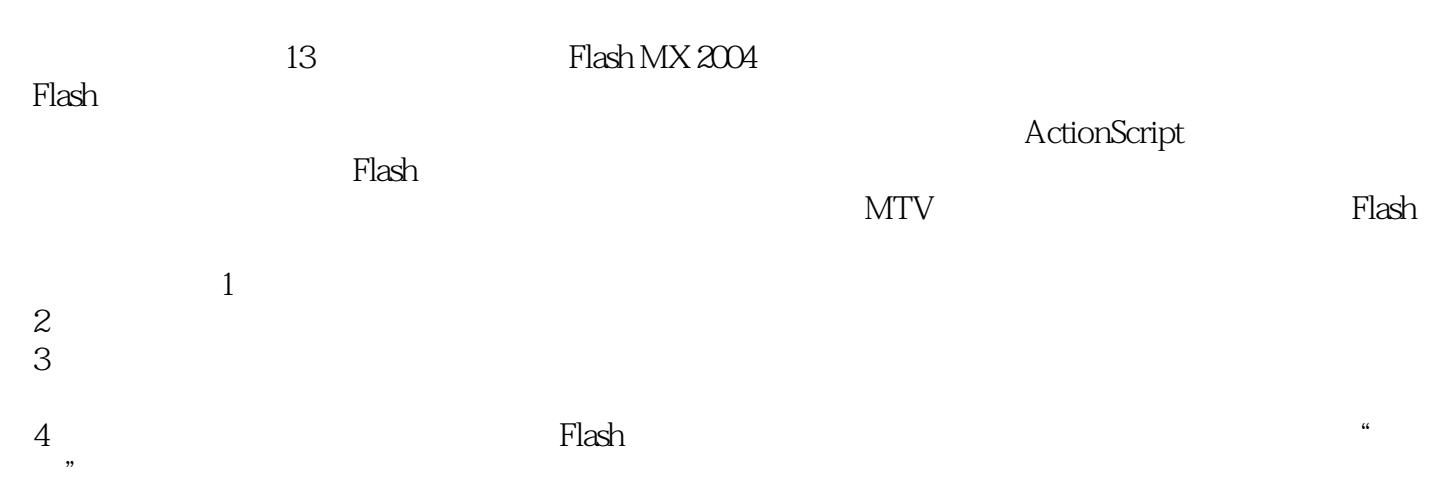

 $,$  tushu007.com

 $,$  tushu007.com

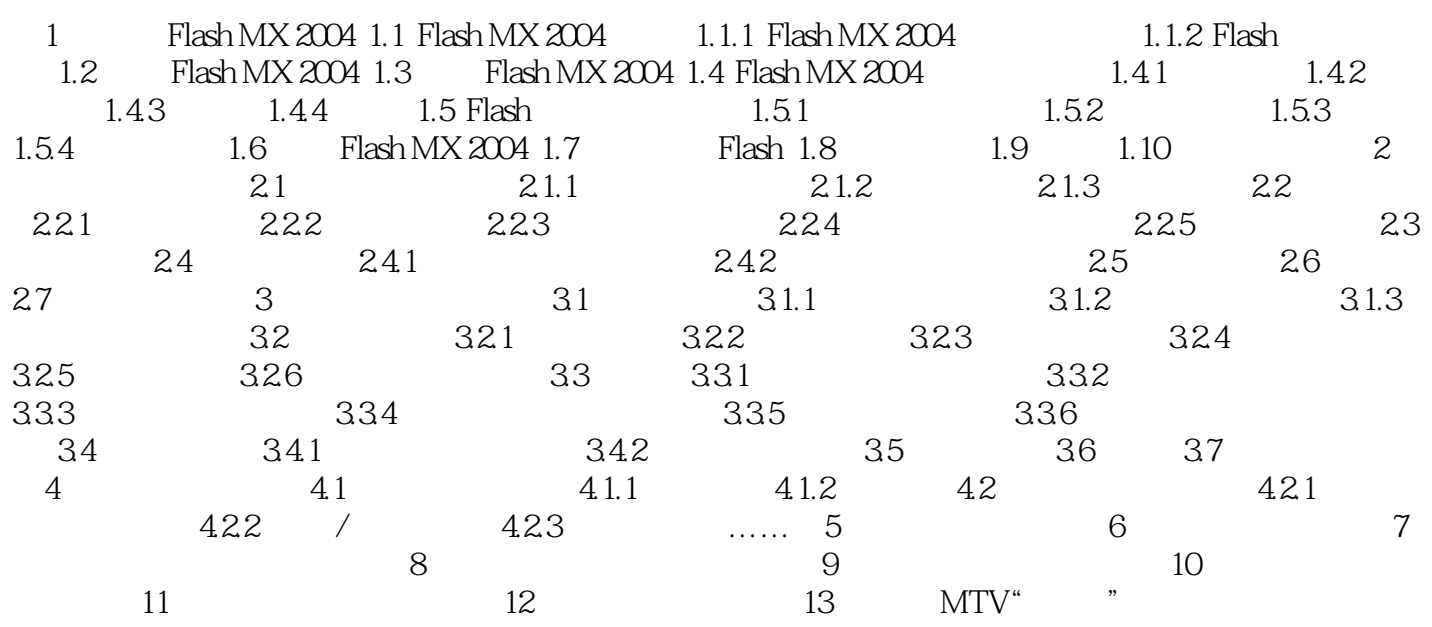

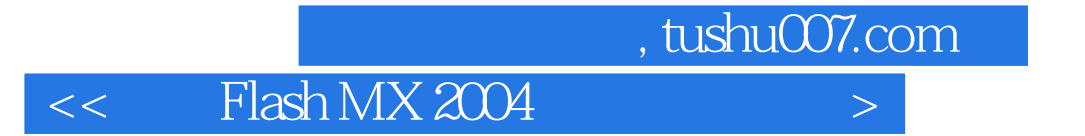

本站所提供下载的PDF图书仅提供预览和简介,请支持正版图书。

更多资源请访问:http://www.tushu007.com